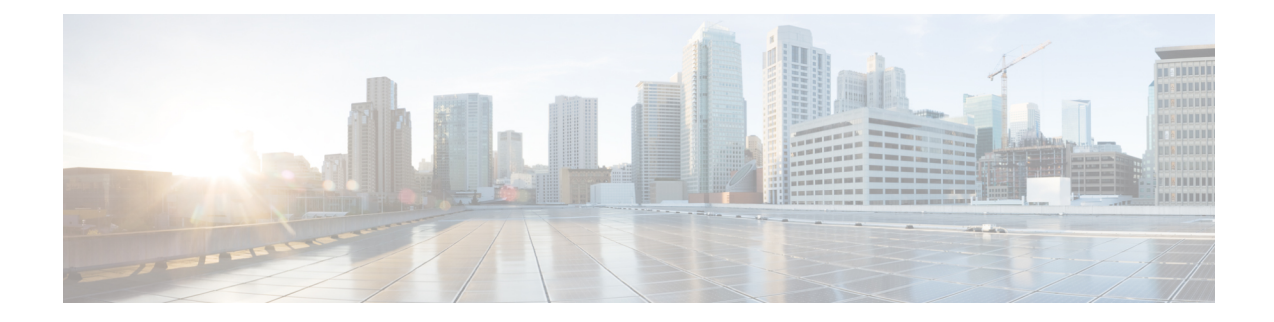

## **S102 Service Configuration Mode Commands**

The S102 Service configuration mode is used to create and manage the configuration instance for the S102 Service which controls the S102 interface. This service works in conjunction with the MME Service.

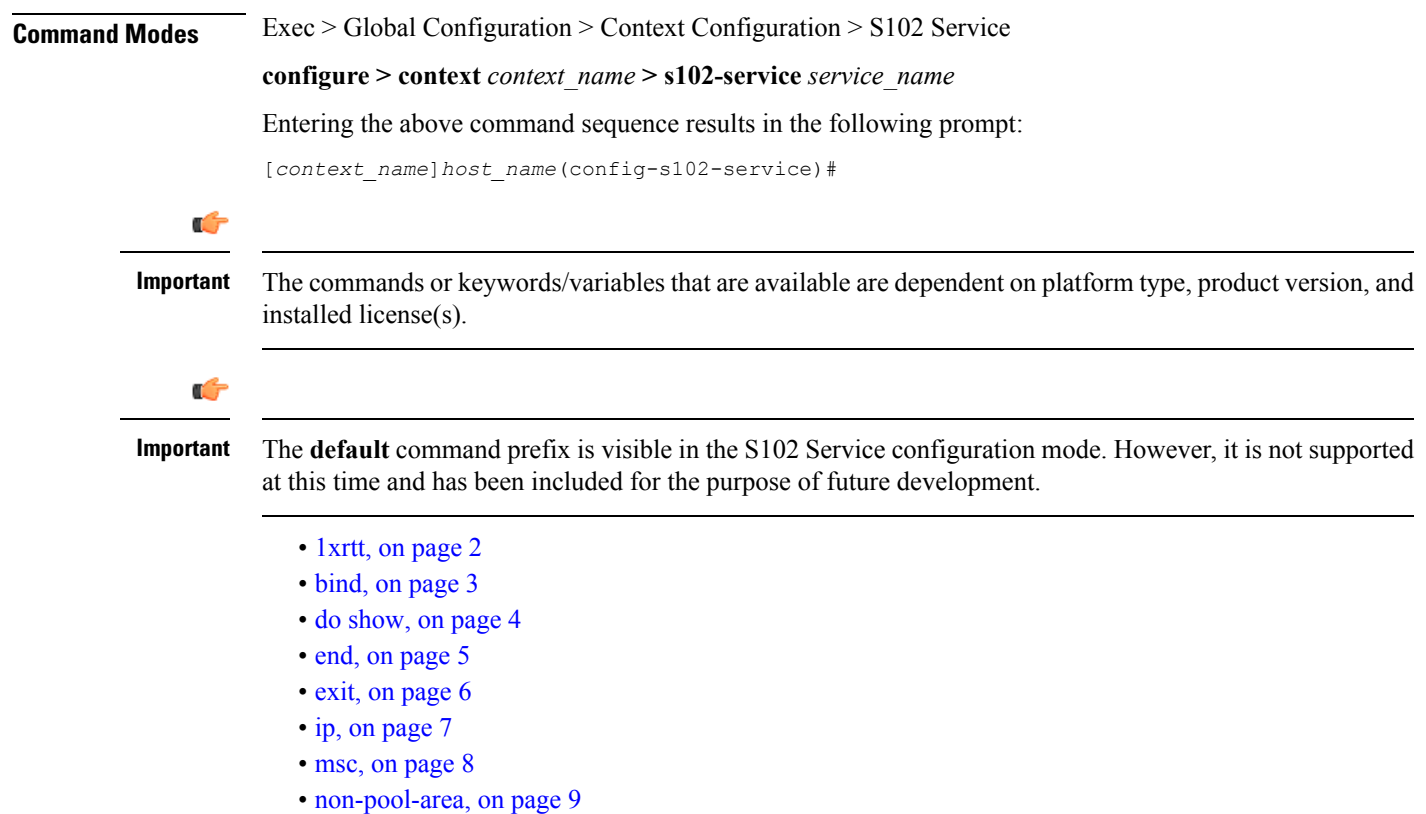

• [pool-area,](#page-10-0) on page 11

## <span id="page-1-0"></span>**1xrtt**

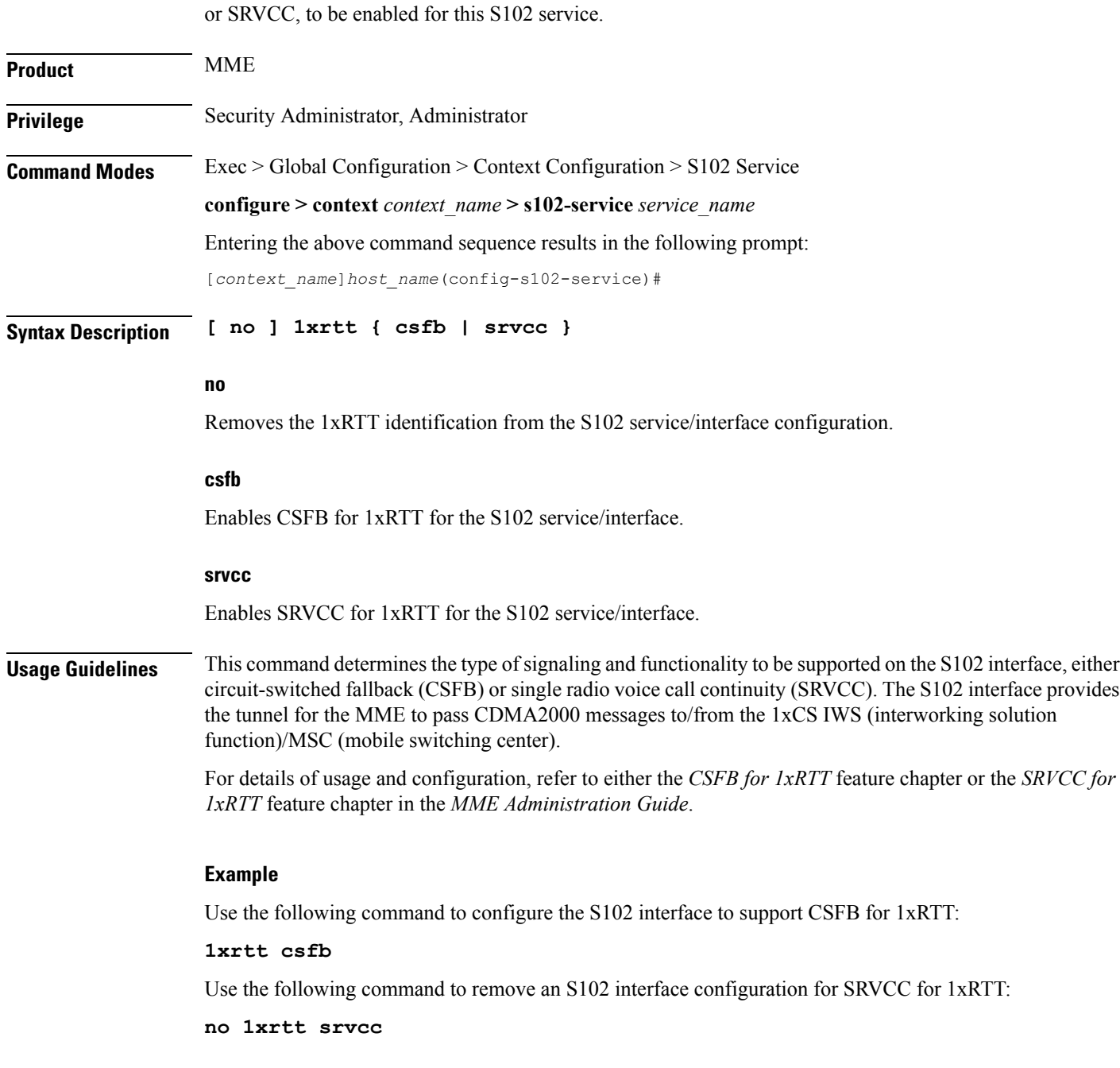

Identifies the type of CDMA2000 single-carrier radio transmission technology (1xRTT) functionality, CSFB

## <span id="page-2-0"></span>**bind**

 $\mathbf{l}$ 

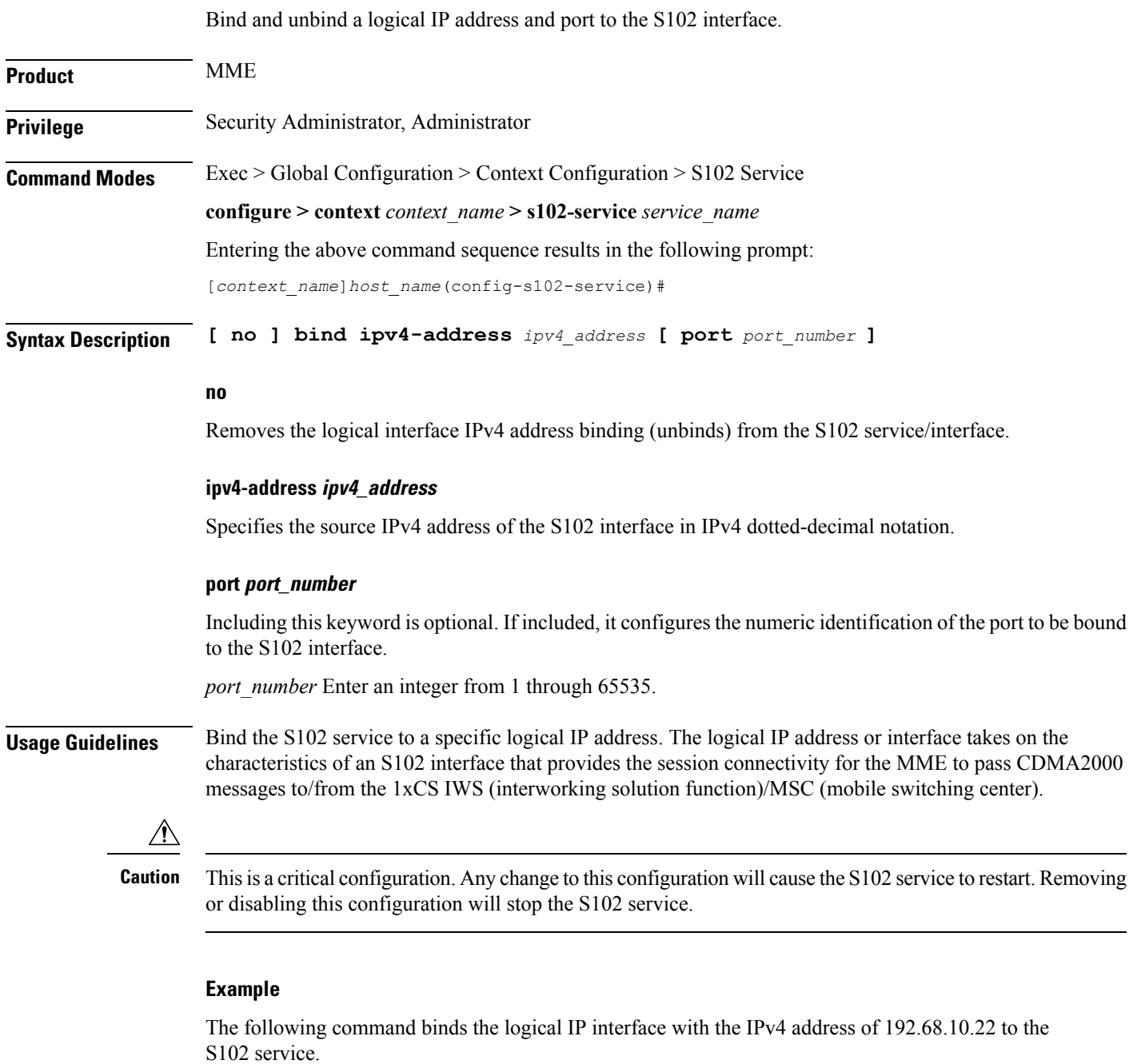

**bind ipv4-address 192.68.10.22**

**bind**

I

## <span id="page-3-0"></span>**do show**

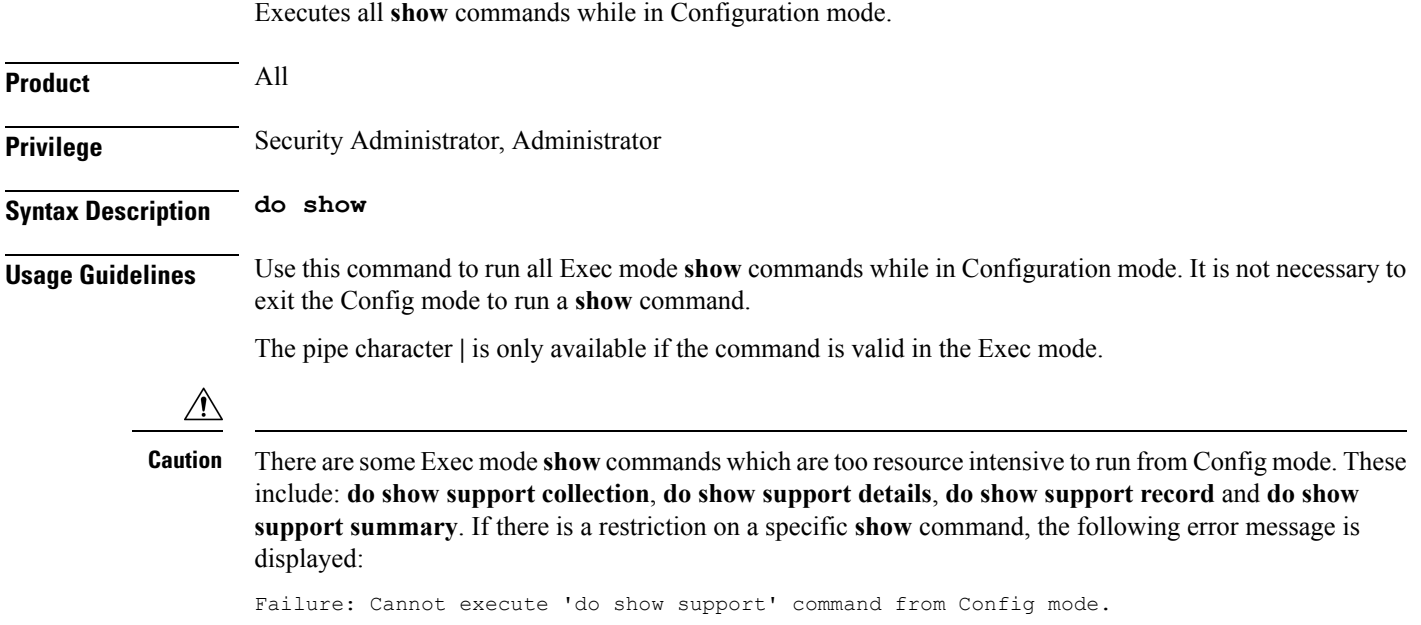

### <span id="page-4-0"></span>**end**

I

Exits the current configuration mode and returns to the Exec mode.

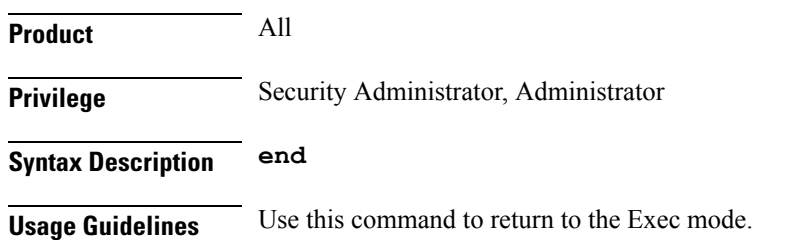

I

## <span id="page-5-0"></span>**exit**

Exits the current mode and returns to the parent configuration mode.

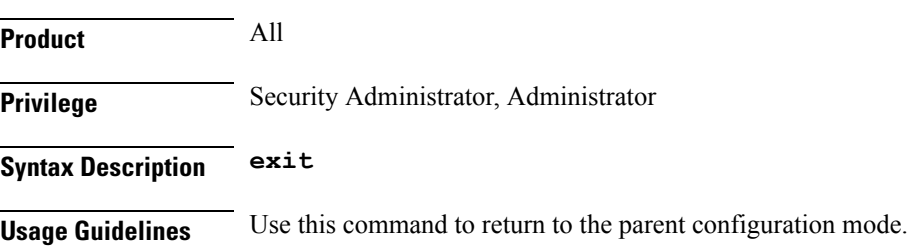

i.

# <span id="page-6-0"></span>**ip**

 $\mathbf{l}$ 

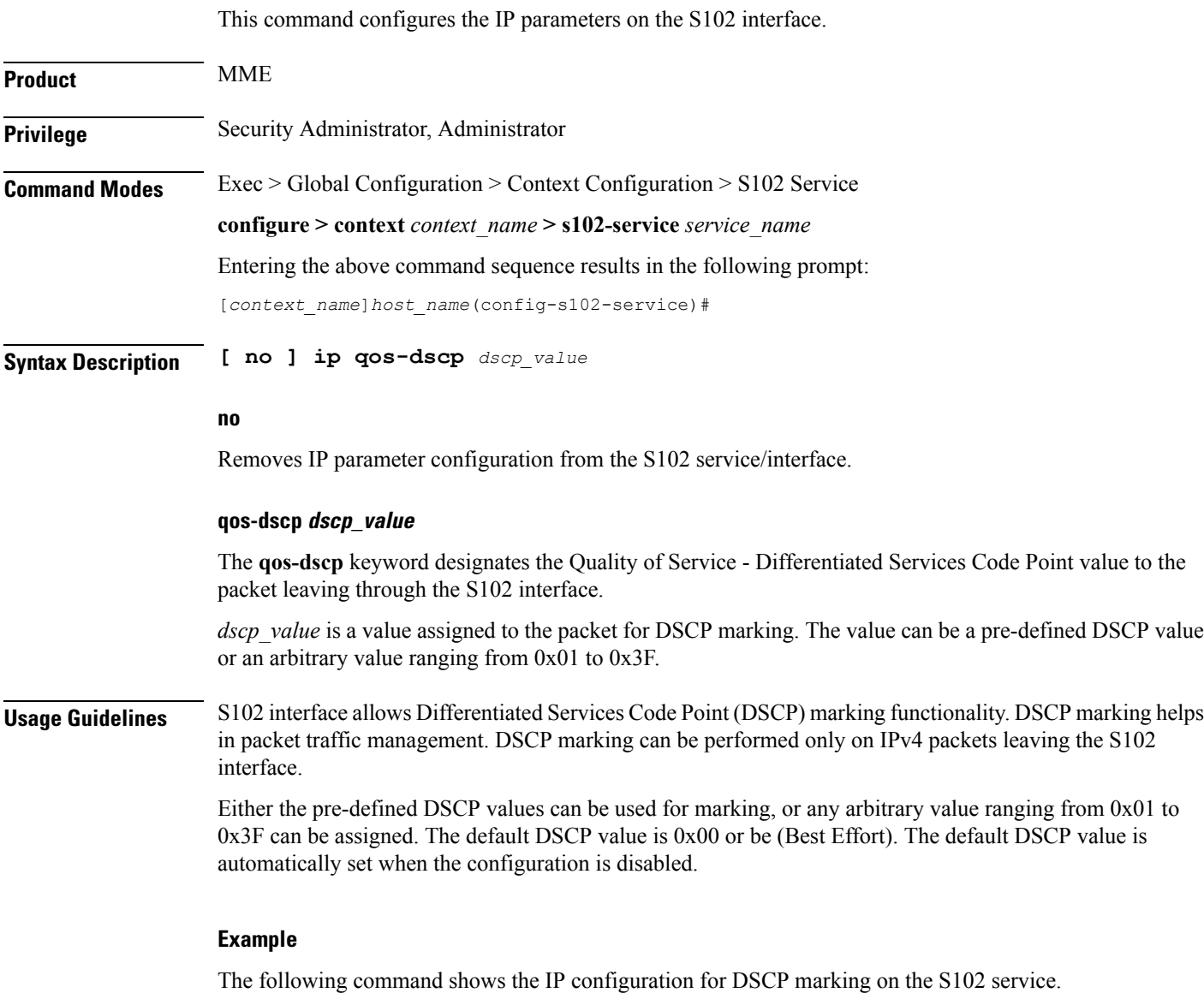

**ip qos-dscp ef**

Ш

I

### <span id="page-7-0"></span>**msc**

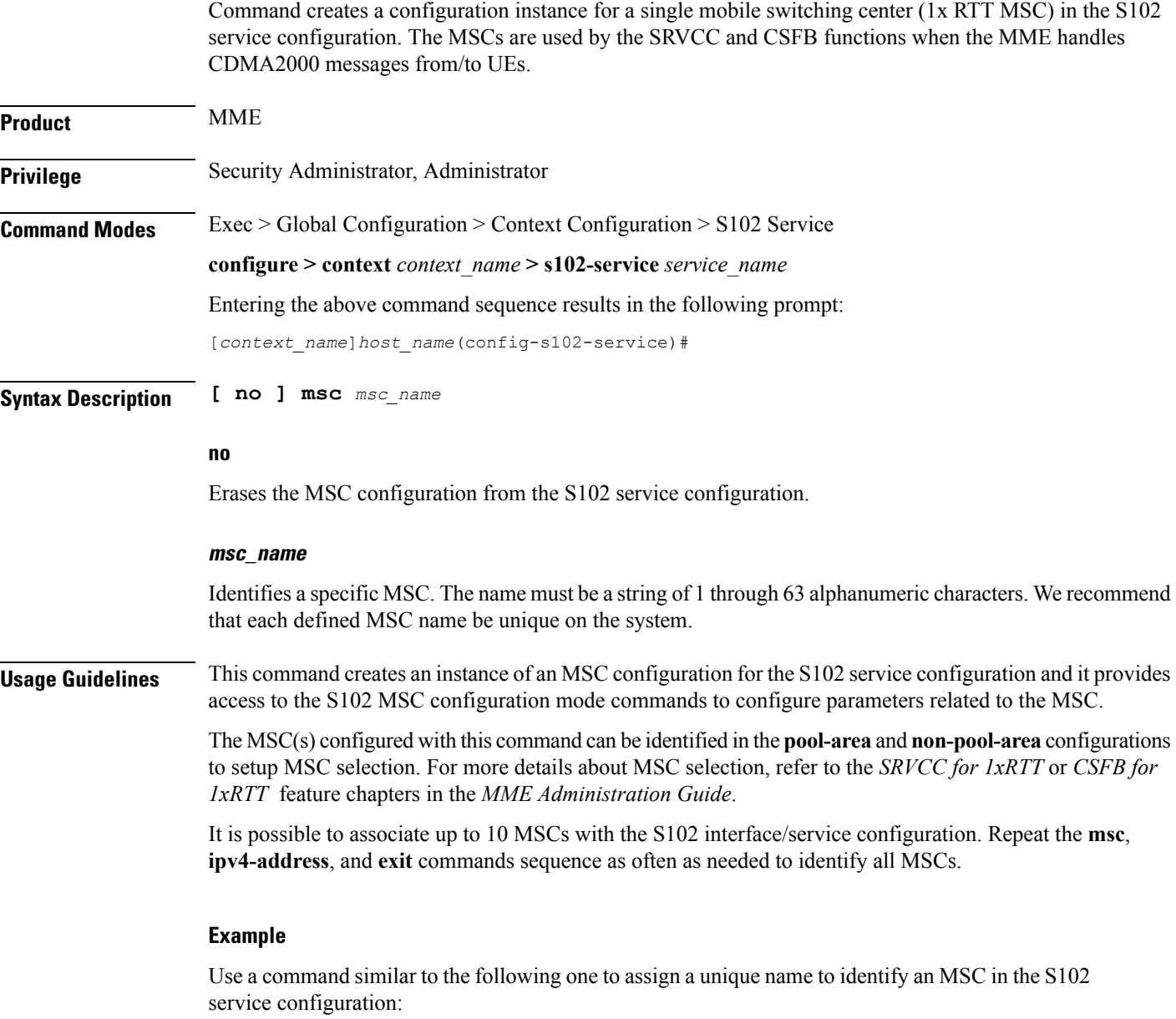

**msc msc1**

### <span id="page-8-0"></span>**non-pool-area**

This command configures a non-pool-area instance to be used by the MME for MSC selection for CDMA2000 message handling in either a CSFB for 1xRTT or SRVCC for 1xRTT scenario.

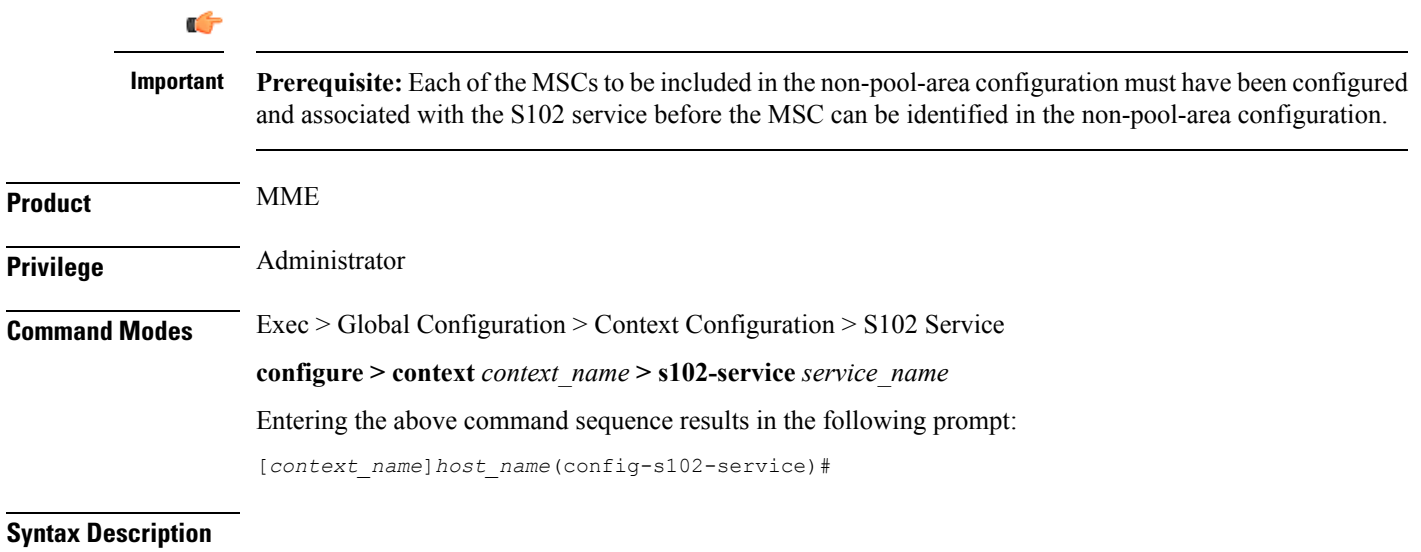

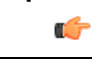

**Important**

The**plmn**option that is visible in the code is not supported at this time and so it is not included in the following syntax description. This option is included in the code for future development.

**non-pool-area** *non\_pool\_area\_name* **msc** *msc\_name* **msc-id** *msc\_id* **cell-id** *cell\_id* **+ no non-pool-area** *non\_pool\_area\_name* **cell-id** *cell\_id* **+**

### **no**

Erases the configured non-pool-area information.

### **non\_pool\_area\_name**

Enter a string of 1 to 63 alphanumeric characters to uniquely identify this non-pool-area configuration to be used for MSC selection.

#### **msc msc\_name**

Identify a 1x RTT mobile switching center (MSC) that is associated with the S102 service/interface configuration.

*msc\_name* Enter a string of 1 to 63 alphanumeric characters to identify one of the MSCs previously configured in the S102 service configuration.

#### **msc-id msc\_id**

*msc\_id*Enter an integer from 1 through 16777215 to identify the unique numeric ID for the MSC.

#### **cell-id cell\_id +**

*cell\_idEnter an integer from 1 through 65535 to identify a CDMA2000 sector cell ID that you are assigning* to this non-pool area configuration.

**+** Indicates that more than one cell ID can be included in the command. Enter up to 24 cell IDs, separated by a single blank space, in the same command.

**Usage Guidelines** Up to 10 MSC pool or non-pool areas can be configured per S102 service in support of MSC selection for the MME handling either SRVCC or CSFB 1xRTT CDMA2000 messages from a UE. Both the MSC-Id and the Cell-Id are used to locate the pool or non-pool area for the MSC selection process.

> For information about the pool-area, refer to the **pool-area** command sheet also in the S102 Service configuration mode.

For more information about MSC selection and how it works, refer to either the *SRVCC for 1xRTT* feature chapter or the *CSFB for 1xRTT* feature chapter in the *MME Administration Guide*.

#### **Example**

Use a command similar to the following to setup a non-pool-area definition. The following command configures a non-pool-area named *npoolLondon1* and includes an MSC named *mscLondon* that has a numeric ID of *2443* and includes cells *5, 6, 7, and 22*:

**non-pool-area npoolLondon1 msc mscLondon msc-id 2443 cell-id 5 6 7 22**

## <span id="page-10-0"></span>**pool-area**

This command creates a pool-area instance to be used by the MME for MSC selection for CDMA2000 message handling in either a CSFB for 1xRTT or SRVCC for 1xRTT scenario.

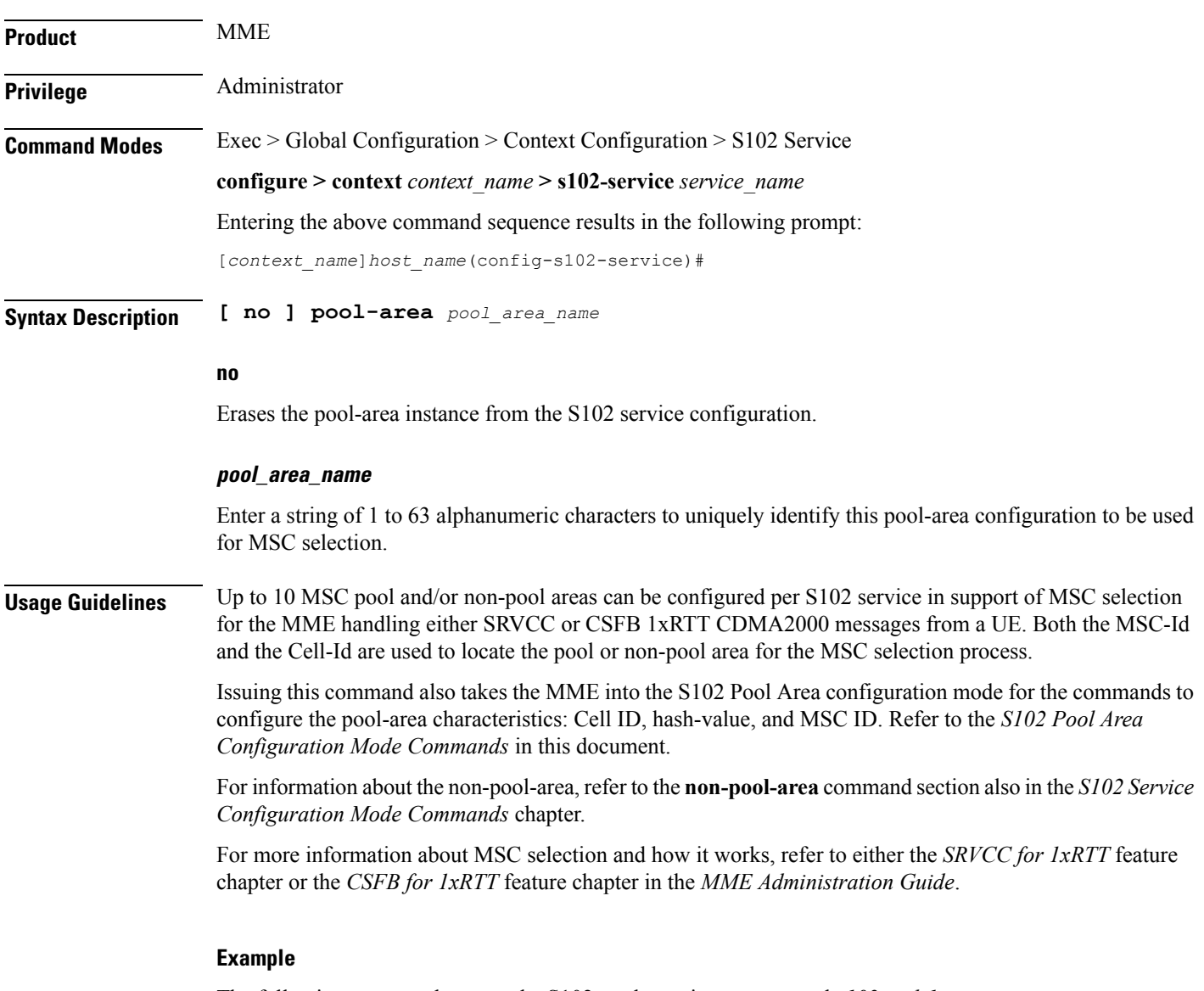

The following command creates the S102 pool-area instance named *s102pool-1*:

**pool-area s102pool-1**

 $\mathbf I$